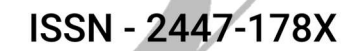

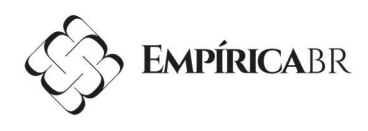

# TÍTULO DO ARTIGO: SUBTÍTULO

R. F. BRASIL<sup>\*</sup> e R. G. NORTE Instituto Federal de Educação, Ciência e Tecnologia do Rio Grande de Norte brasil@ifrn.edu.br\*

> Artigo submetido em xxxx/20xx e aceito em xxxx/20xx DOI: 10.15628/empirica.2015.xxxx

# RESUMO

O resumo do trabalho será precedido pelo subtítulo RESUMO, fonte Times New Roman corpo 12, maiúscula, negrito. O texto do resumo utilizará a mesma fonte com o mesmo tamanho, alinhamento de parágrafo justificado, sem recuos à direita ou à esquerda e com espaçamento entre linhas SIMPLES. Deverá evitar símbolos, contrações, fórmulas, equações, diagramas, recomenda-se também evitar citações e conforme a NBR 6028, o resumo deve conter entre 100 a 250 palavras. O resumo não excederá a primeira página do artigo.

PALAVRAS-CHAVE: Use até 05 (cinco) palavras chave, separando-as por ponto.

# TITULO EM OUTRO IDIOMA: SUBTÍTULO

#### ABSTRACT

O abstract do trabalho será precedido pelo subtítulo ABSTRACT, fonte Times New Roman corpo 12, maiúscula, negrito. O texto do abstract utilizará a mesma fonte com o mesmo tamanho, alinhamento de parágrafo justificado, sem recuos à direita ou à esquerda e com espaçamento entre linhas SIMPLES.

KEYWORDS: Use until five (05) keywords by separating them with periods.

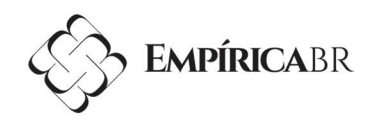

# 1 APRESENTAÇÃO

### 1.1 MODELO PARA SUBMISSÃO DE ARTIGOS PARA A REVISTA EMPÍRICA BRASIL

Estas normas têm como objetivo dar uma orientação geral aos autores dos artigos no momento em que forem redigir e, principalmente, quando forem organizar e digitar seus artigos científicos.

Esse documento já está configurado com as normas pré-estabelecidas pela Revista Empírica Brasil e, para segui-las, basta substituir os textos de descrição pelo conteúdo do artigo. Caso não seja possível proceder dessa forma, as normas de submissão serão descritas a seguir nos demais itens.

# 1.2 NORMAS PARA SUBMISSÃO DE ARTIGOS

Recomenda-se que o texto do artigo seja dividido em Introdução, Referencial Teórico, Metodologia, Resultados e Discussões, Conclusão e Referências. Porém, os autores estão livres para mudarem a nomenclatura dos tópicos quando for conveniente. Os tópicos deverão estar enumerados seguindo uma ordem sequencial e com um enter antes e depois de sua escrita. O mesmo acontece com os subtópicos como visto no exemplo abaixo.

# 1.2.1 Exemplo

Segue abaixo um exemplo de organização do artigo em forma de seções, bem como a formatação de cada um.

1 SEÇÃO PRIMÁRIA – Fonte: Times New Roman; tamanho: 12; negrito; alinhado à esquerda, todo maiúsculo.

1.1 SEÇÃO SECUNDÁRIA – Fonte: Times New Roman; tamanho: 12; alinhado à esquerda, todo maiúscula.

1.1.1 Seção Terciária – Fonte: Times New Roman; tamanho: 12; negrito; alinhado à esquerda; primeira letra maiúscula.

1.1.1.1 Seção Quaternária – Fonte: Times New Roman; tamanho: 12; alinhado à esquerda; primeira letra maiúscula.

1.1.1.1.1 Seção Quinária – Fonte: Times New Roman; tamanho: 12; itálico; alinhado à esquerda; primeira letra maiúscula.

Para o corpo do trabalho, será utilizada a seguinte formatação – Fonte: Times New Roman; tamanho: 12; alinhado à esquerda; primeiro parágrafo deslocado em 1,5cm à esquerda; espaçamento entre linhas 1,0; sem espaçamento entre parágrafos. Para citações na íntegra maiores de três linhas, utilizar a mesma fonte de tamanho 11, com alinhamento justificado.

# 2 INFORMAÇÕES

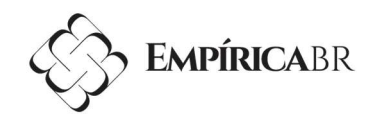

# 2.1 CONFIGURAÇÃO DA PÁGINA

O formato da página é A4 com orientação retrato e tamanho de margens: Superior: 3,0 cm; Inferior: 2,0 cm; Esquerda: 3,0 cm; Direita: 2,0 cm.

# 3 MODELO DE FORMA DE APRESENTAÇÃO DO ARTIGO

Aplica-se nos casos em que o trabalho segue uma linha de desenvolvimento de assuntos contínuos, conforme a estrutura dada abaixo:

# 3.1 INTRODUÇÃO

Apresentar o assunto estudado, abordando os aspectos gerais e buscando introduzir ao leitor na temática delineada. Também, fazer uma descrição sucinta dos objetivos da pesquisa. Ressaltar a importância da pesquisa dentro do contexto científico e/ou tecnológico, relatando as possíveis contribuições dos resultados alcançados.

### 3.2 REFERENCIAL TEÓRICO

Abordar os aspectos teóricos diretamente relacionados com o trabalho desenvolvido, detalhando os assuntos principais do estudo em questão e baseando-se nas diferentes abordagens pesquisadas na literatura (livros, teses, dissertações, artigos, trabalhos de congresso, etc.).

#### 3.3 METODOLOGIA

Apresentar os materiais e equipamentos utilizados na pesquisa de campo e/ou experimental, detalhando os métodos e procedimentos empregados durante as atividades, detalhando a metodologia utilizada para a resolução do problema, os equipamentos e softwares usados no estudo.

#### 3.4 RESULTADOS E DISCUSSÕES

Apresentar os resultados, analisando e discutindo os diversos aspectos de interesse.

## 3.5 CONCLUSÃO

Relacionar as conclusões ou considerações finais obtidas de acordo com os resultados observados na pesquisa, podendo incluir sugestões para trabalhos futuros.

### 3.6 REFERÊNCIAS

Relacionar toda a bibliografia consultada e citada no artigo. 4 APRESENTAÇÃO DE FIGURAS, TABELAS E EQUAÇÕES

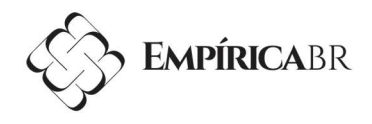

Para Figuras e Tabelas, utilizar preferencialmente o mesmo padrão (tamanho de letra, borda, etc.). Quando citadas no texto, escrever com a 1ª letra maiúscula e não abreviar.

Exemplos: "Na Figura 1 é possível observar a evolução da população..."; "... De acordo com a Tabela 2 ..."

As Figuras/Fotografias deverão ser numeradas em algarismos arábicos, por ordem de aparição no texto e devem estar centralizadas.

A legenda deverá vir acima da mesma, com apenas a 1ª letra maiúscula na palavra "Figura" e no "título", sendo separado por travessão. A fonte usada para na legenda é a padrão usado em todo o texto (Times New Roman), tamanho 12. A fonte deverá vir abaixo da imagem, em tamanho 10. Caso alguma ilustração seja elaborada pelo autor, a fonte deverá ser indicada como "Elaboração própria em 20xx". The main and a particular in pharmacha da particular deverá er andráo deverá vir **abaixo** da imagem,<br>
or, a fonte deverá ser indicada<br>
b.<br>
egiões do RN.<br> **andráo** RN.<br> **andráo** Computer deverá er indicada<br>
b.<br> **andráo** Com

Exemplo: para o caso de uma 3ª figura exposta no artigo.

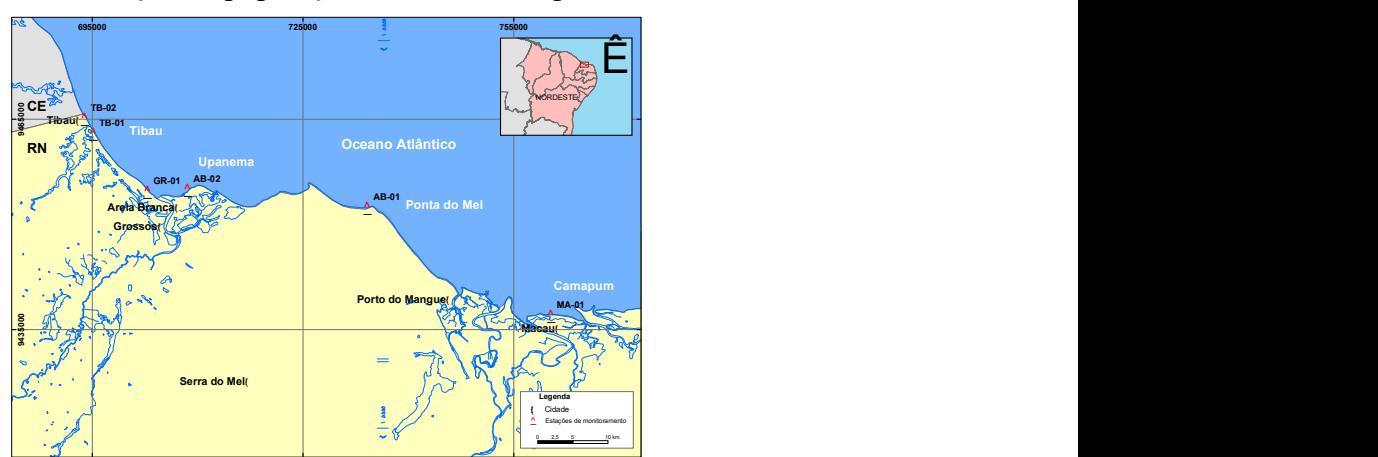

Figura 3 - Evolução da população em diversas regiões do RN.

Fonte: Insira sua fonte aqui.

 Quando houver mais de um gráfico para uma mesma figura, o título pode aparecer uma única vez, logo abaixo do conjunto de gráficos dispostos horizontal ou verticalmente.

Exemplo: para o caso de uma 5ª figura exposta no antigo.

Figura 5 - Evolução de ganhos (em azul) e custos (em roxo) - a) etapa 1; b) etapa 2. a) b)

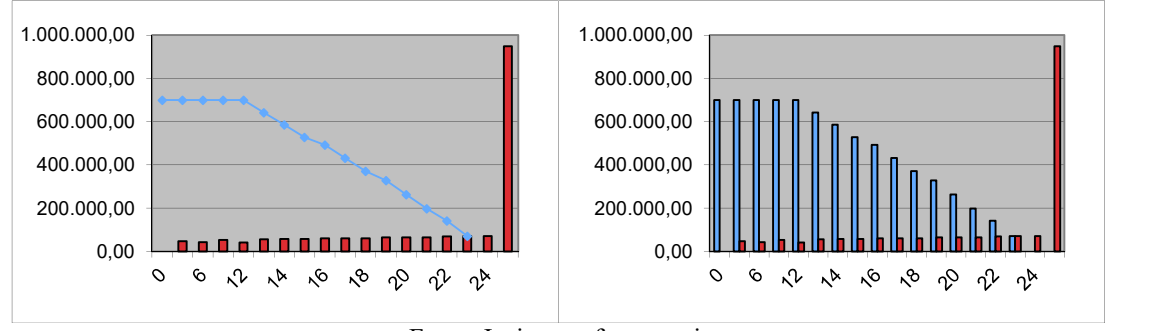

Fonte: Insira sua fonte aqui.

As Tabelas deverão ser enumeradas em algarismos arábicos, por ordem de aparição no texto e devem estar centralizadas. O tamanho da fonte do texto interno da tabela é 10, sem

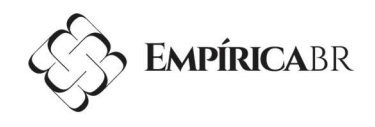

espaçamento entre as linhas, o texto da primeira linha deverá vir em negrito, as bordas deverão seguir o padrão estabelecida no exemplo abaixo.

O título deverá vir acima da mesma, com apenas a 1ª letra maiúscula na palavra "Tabela" e no título", sendo separado por travessão. As unidades referentes à coluna, quando couber, serão apresentadas nos "cabeçalhos" da coluna correspondente. A fonte usada para no título da tabela é a padrão usado em todo o texto (Times New Roman), tamanho 10.

Exemplo: para o caso de uma 2ª tabela exposta artigo

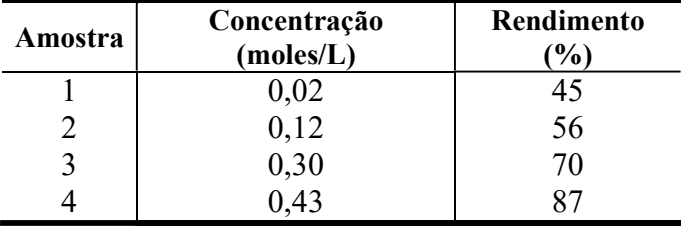

Tabela 2 - Estudo da influência do tempo na degradação da glicose.

Fonte: Insira sua fonte aqui

Quanto ao Uso de palavras estrangeiras, recomenda-se evitar o estrangeirismo. Quando o uso for necessário, utilizar a forma em itálico.

Exemplo: "O polímero produzido na etapa de finalização é extrudado na forma de chip ou pellet".

## 5 CONCLUSÃO

A conclusão deve responder às questões da pesquisa, correspondentes aos objetivos e hipóteses, (opcional) apresentar recomendações e sugestões para trabalhos futuros.

#### 6 REFERÊNCIAS

Ao final do texto deverão aparecer as REFERÊNCIAS, utilizando fonte Times New Roman, tamanho da fonte 12, alinhamento de parágrafo alinhado à esquerda e com um enter entre elas. Todas as referências colocadas no artigo deverão seguir a Norma da Associação Brasileira de Normas Técnicas (ABNT):

#### Exemplo:

ARORA, M.L., BARTH, E., UMPHRES, M.B. Technology evaluation of sequencing batch reactors. Journal Water Pollution Control Federation, v.57, n.8, p. 867-875, ago. 1985.

DATAR, M.T., BHARGAVA, D.S. Effects of environmental factors on nitrification during aerobic digestion of activated sludge. Journal of the Institution of Engineering (India), Part EN: Environmental Engineering Division, v.68, n.2, p.29-35, Feb. 1988.

FADINI, P.S. Quantificação de carbono dissolvido em sistemas aquáticos, através da análise por injeção em fluxo. Campinas, 1995. Dissertação de mestrado-Faculdade de Engenharia Civil-Universidade Estadual de Campinas, 1995.

ASSOCIAÇÃO BRASILEIRA DE NORMAS TÉCNICAS. NBR 6028: informação e documentação: resumo: apresentação. Rio de Janeiro: ABNT, 2012.

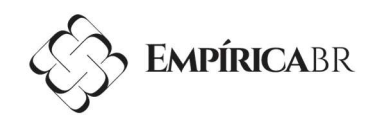

# 7 GLOSSÁRIO, APÊNDICES E ANEXOS.

São elementos opcionais e devem vir ao final do texto. No glossário tem-se a lista em ordem alfabética de palavras ou expressões técnicas de uso restrito ou de sentido obscuro, utilizadas no texto, acompanhadas das respectivas definições.